# Métodos computacionais para inferência estatística modelos dinâmicos via **INLA**

Elias Teixeira Krainski

LEG: Laboratório de Estatística e Geoinformação Universidade Federal do Paran´a

31 de julho de 2012

<span id="page-0-0"></span>つくい

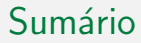

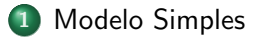

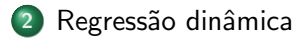

<span id="page-1-0"></span>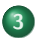

3 Modelo espaço temporal

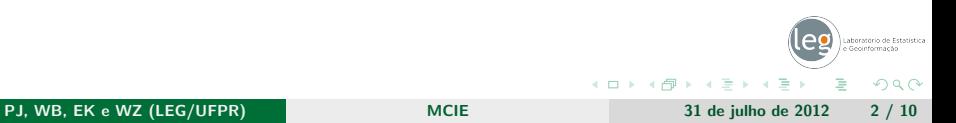

### O modelo dinâmico mais simples

Idéia: distribuição conjunta. Vetorialmente temos:

<span id="page-2-0"></span>
$$
y = \theta + \nu \tag{1}
$$

$$
\boldsymbol{\theta}_{-1} = \phi \boldsymbol{\theta}_{-n} - \boldsymbol{\omega} \tag{2}
$$

 $\theta_{-i}$  é o vetor  $\theta$  sem a entrada *i* Distribuição de  $\theta$ 

$$
\theta|W \propto \exp\{-\frac{W}{2}\theta' \mathbf{R}\theta\}
$$
\n
$$
\mathbf{R} = \begin{pmatrix}\n1 & -1 & 0 & \cdots & 0 & 0 & 0 \\
-1 & 2 & -1 & \cdots & 0 & 0 & 0 \\
0 & -1 & 2 & \cdots & 0 & 0 & 0 \\
\vdots & \vdots & \vdots & \vdots & \vdots & \vdots \\
0 & 0 & 0 & \cdots & 2 & -1 & 0 \\
0 & 0 & 0 & \cdots & -1 & 2 & -1 \\
0 & 0 & 0 & \cdots & 0 & -1 & \end{pmatrix}.
$$
\n(2)

PJ, WB, EK e WZ (LEG/UFPR) [MCIE](#page-0-0) MONTE 31 de julho de 2012 3 / 10

### O modelo dinâmico mais simples

Simula dados do modelo simples

```
> n <- 100; V <- 2; W <- 3; rho <- 0.9
> w < -rnorm(n, 0, sqrt(W))> v \le rnorm(n, 0, sqrt(V))> x \leq -\text{rep}(0, n); x[1] \leq w[1]> for (i in 2:n)
+ x[i] <- rho*x[i-1] + w[i]
> y \leftarrow x + y
```
Encontra as marginais a posteriori

```
> res1 <- inla(y ~ f(t, model="ar1"),
+ data=data.frame(y=y,t=1:n))
```

```
> res1$cpu
```

```
Pre-processing Running inla Post-processing (Total
     0.06512.37357
MCIE MONTE 31 de julho de 2012 4 / 10
```
# Sumários

<span id="page-4-0"></span>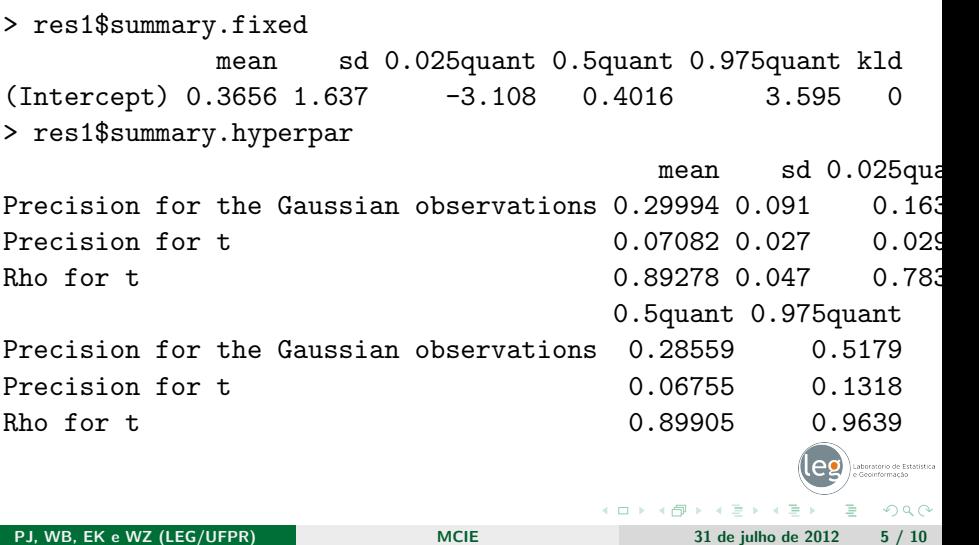

## Marginais e HPD

- > inla.hpdmarginal(0.95, res1\$marginals.hyperpar[[3]]) low high level:0.95 0.8014188 0.972016
- > plot(res1\$marginals.hyperpar[[3]], type="l")

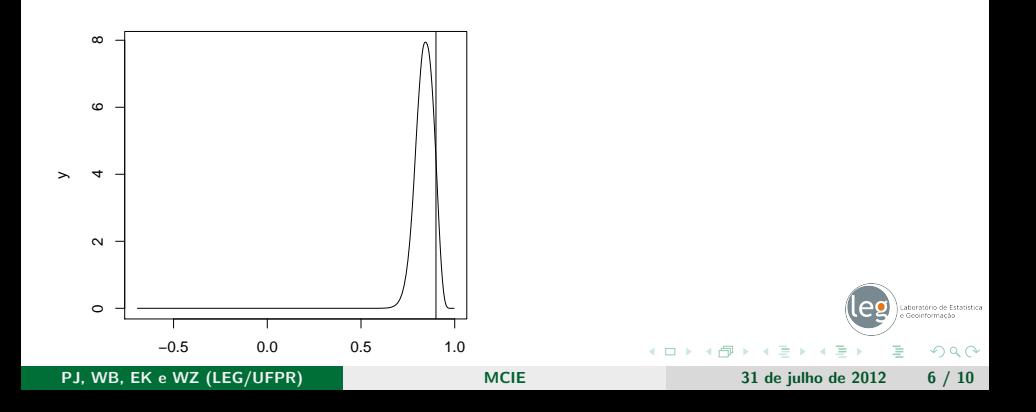

### Simula da conjunta dos hyperparâmetros

- > system.time(shyp <- inla.hyperpar.sampler(1e5, res1)) user system elapsed
	- 2.668 0.012 2.687
- > cor(unname(shyp))

 $\lceil$ ,1]  $\lceil$ ,2]  $\lceil$ ,3]  $\begin{bmatrix} 1, & 1 & 1.0000000 & -0.2617281 & -0.4022859 \end{bmatrix}$  $[2,] -0.2617281 \quad 1.0000000 \quad -0.4276081$  $[3,] -0.4022859 -0.4276081$  1.0000000 > smoothScatter(shyp[,2:3])

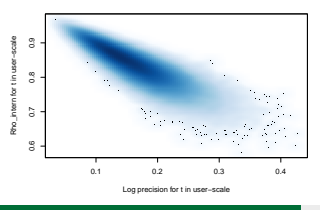

<span id="page-6-0"></span>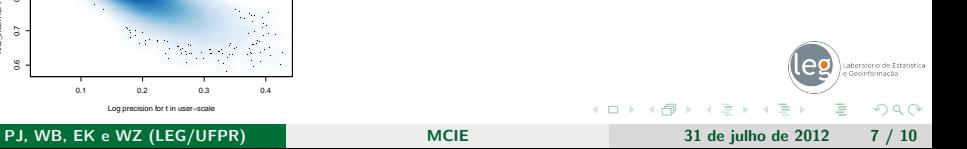

### Regressão dinâmica

dad <- data.frame(y=y, i0=1:n, i1=1:n, i2=1:n, x1=x[2,], x2=x[2,]) hyp <- list(theta1=list(param=c(.5,.1), initial=0), theta2=list(param=c(.5,.3))) mod <- inla(y ~ 0 + f(i0, model="ar1", hyper=hyp) + f(i1, x1, model="ar1", hyper=hyp) + f(i2, x2, model="ar1", hyper=hyp), data=dad, control.data=list(hyper=list(theta=list(initial=0, param=c(.5,.1)))))

<span id="page-7-0"></span>Laboratório de Estatística e Geoinformacão **← ロ → ← イ 円** → 唐)→ 君 Þ  $299$  $\sim$ Þ PJ, WB, EK e WZ (LEG/UFPR) [MCIE](#page-0-0) 31 de julho de 2012 8 / 10

### Modelo espaço temporal

$$
o_{i,t} \sim \text{Poisson}(\psi_{i,t} E_{i,t})
$$

- $\bullet$   $o_i$  número de óbitos infantis no município *i* no ano t
- $\bullet$   $E_i$  número esperado de óbitos
- $\bullet \psi_{i,t}$  é o risco relativo
- o preditor linear  $\eta_{i,t}$ :

$$
log(\psi_{i,t}) = \eta_{i,t} = \alpha_{i,t} + \beta_{i,t}X_{i,t}
$$

$$
\bullet
$$

۸

 $\bullet$ 

$$
\alpha_{i,t} = \phi_{\alpha}\alpha_{i,t-1} + w\mathbf{1}_{i,t} \qquad \beta_{i,t} = \phi_{\beta}\beta_{i,t-1} + w\mathbf{2}_{i,t}
$$

$$
w1_{i,t}|w1_{-i,t} \sim N(\sum_{j\sim i}w1_{j,t}/d_i,\sigma_{w1}^2/d_i)
$$

- $\bullet$  Precisão a priori de w1, é  $Q_S$
- $\bullet$  Precisão de evolução temporal  $Q_T$
- $\bullet$  Matriz de precisão de w1 é  $Q = Q_S \otimes Q_T$

<span id="page-8-0"></span> $QQ$ 

#### Diferentes modelos para  $\eta_i$ ,

<span id="page-9-0"></span> $m_0$ :  $\alpha_0$  $m_1: \alpha_0 + \alpha_{0,t}$  $m_2$ :  $\alpha_0 + \alpha_{i,0}$  $m_3$ :  $\alpha_0 + \alpha_{0,t} + \alpha_{i,0}$  $m_4$  :  $\alpha_0 + \alpha_{i}$ 

Fórmulas para os cinco modelos.

```
\rm v \tilde{ } 1
y \sim 1 + f(i, model="ar1"),
y \sim 1 + f(i, \text{model} = "besag", \text{graph} = "dados/mesoc.g"),
y 1 + f(t, \text{model="ar1")} +f(i, model="besag", graph="dados/mesoc.g"),
y \sim 1 + f(i, \text{model} = "besag", graph='dados/mesoc.g",group=t, control.group=list(model="ar1",
               m=c(0,1))))))
                                                             \left\{ \begin{array}{ccc} \pm & \pm & \pm & \pm \end{array} \right.200
```